1

2

## Pager's Network Admittance Marketing Management System

Yang Liu Li Taoshen

 $\left($  530004) (College of Comp. & Info. Eng., Guangxi Univ., Nanning, 530004)

**Contract Contract Contract Contract Contract Contract Contract Contract Contract Contract Contract Contract Co** 

Delphi **;** 

Delphi

TP 311

AbstractA pager's network admittance marketing management system was developed using Delphi 5.0. The functional module and programming of the system was introdeced. The key techniques of the system are explained.

Key words pager, marketing management, delphi, database

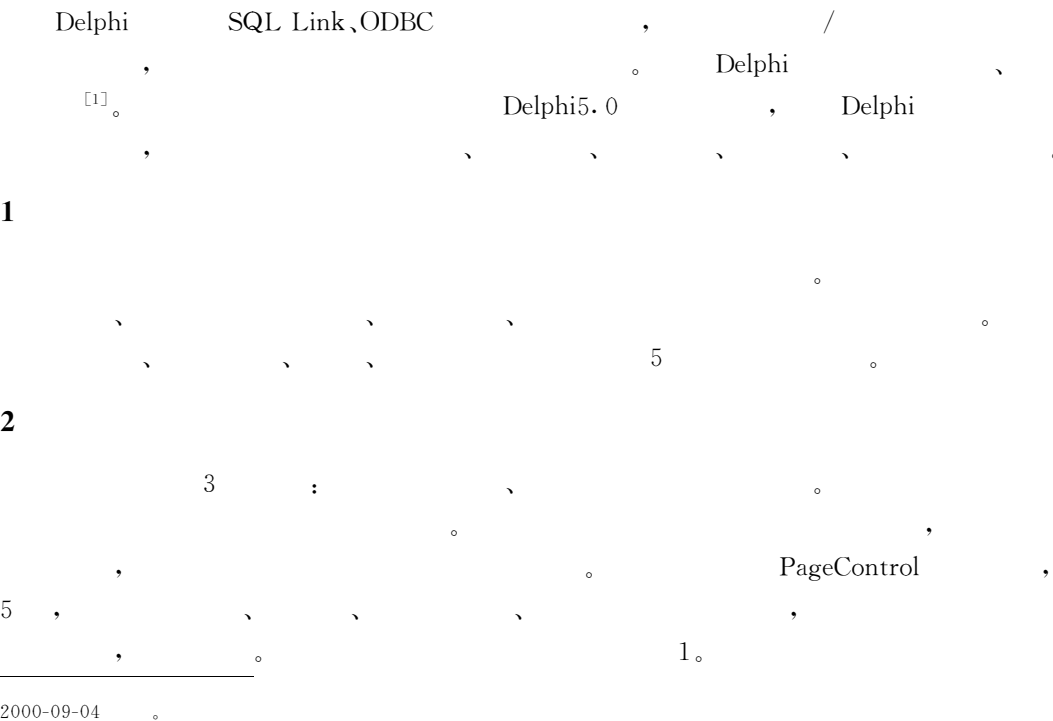

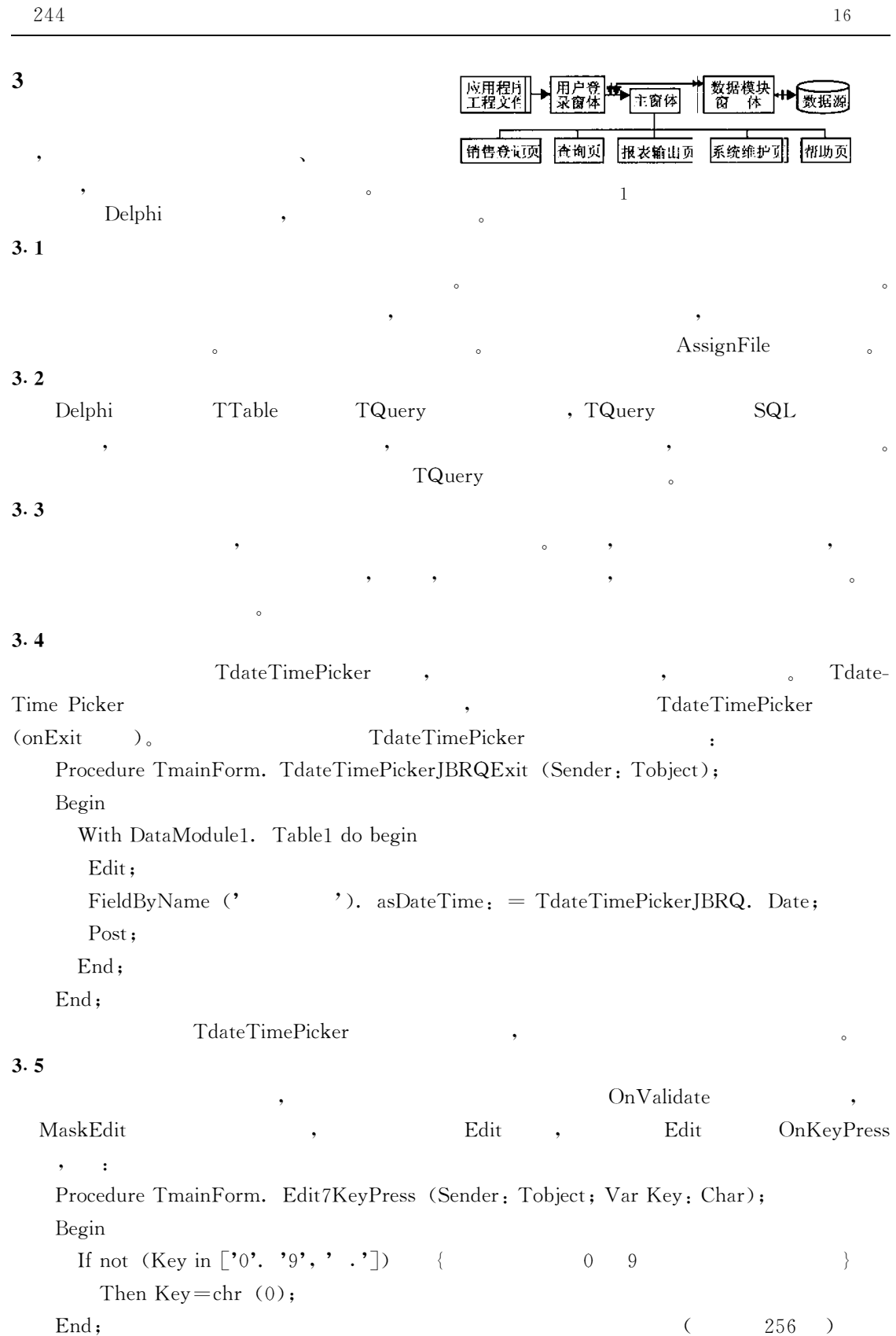

244

 $($  244  $)$ 3. 6 Delphi ; Try/Finally Try/Except  $\overline{\phantom{a}}$  (  $\overline{\phantom{a}}$  ,  $\overline{\phantom{a}}$  )  $\overline{\phantom{a}}$ 3. 7 ; ( ) ( )  $\sim$  SaveDialog , o OpenDialog , O 4

O

 $Windows 95/98/NT$ ,

1 , Delphi5 . ; , 2000.

 $($   $;$   $)$